Rozptylovací tabulky Hash tables

Jan Kybic

<http://cmp.felk.cvut.cz/~kybic> <kybic@fel.cvut.cz>

2016

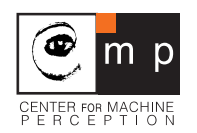

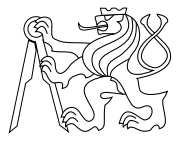

#### Rozptylovací tabulka Hash table

Rozptylovací tabulka = implementace množiny / asociativního pole

- $+$  velmi rychlé vkládání i hledání,  $O(1)$
- neudržuje uspořádání (hledání maxima/minima)
- méně efektivní využití paměti
- $\omega$ Co je to hash?
	- $\blacktriangleright$  hash rozemlít, rozsekat, sekané maso, haše, ... hašiš
	- $\triangleright$  hash function rozptylovací/transformační/hašovací/hešovací/ funkce: objekt  $\rightarrow$  celé číslo
	- $\blacktriangleright$  hash / fingerprint haš/heš, otisk

#### Rozptylovací tabulka (Hash table)

Základní myšlenky a vlastnosti

- $\blacktriangleright$  pole m přihrádek *(slots)* pro ukládání položek.
- ► položka *(item)* = klíč *(key)* + hodnota *(value)*
- $\blacktriangleright$  klíč je unikátní
- $\triangleright$  rozptylovací funkce (hash function) :  $\varphi$ : klíč  $\rightarrow$  číslo přihrádky 0 . . .  $m-1$
- $\triangleright$  více položek v jedné přihrádce = kolize *(collision/clash)*
- **•** operace jsou rychlé, protože
	- $\triangleright$  víme, v které přihrádce hledat
	- $\triangleright$  v každé přihrádce je jen omezený počet položek

#### Relativní naplnění tabulky (load factor)

Průměrný počet položek na přihrádku

load factor 
$$
\lambda = \frac{\text{počet položek } n}{\text{počet přihrádek } m}
$$

- ► velké  $\lambda \rightarrow$  hodně kolizí  $\rightarrow$  zpomalení operací
- ► malé  $\lambda \to \text{hodn\check{e}}$  prázdných položek  $\to$  nevyužitá paměť

#### Příklad

 $m = 11$  přihrádek, rozptylovací funkce  $\varphi(x) = x \mod m = x$  % m Vložíme čísla

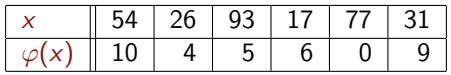

Vznikne tabulka

$$
\begin{array}{|c|ccccccccccc|}\hline 0&1&2&3&4&5&6&7&8&9&10\\ \hline \hline 77&|&&26&93&17&|&&31&54\\ \hline \end{array}
$$

Relativní naplnění  $\lambda = 6/11 \approx 0.54$ 

#### Rozptylovací funkce Hash function

Nutné vlastnosti

- ► 'Stejné' klíče musí mít stejný otisk  $x = y \Rightarrow \varphi(x) = \varphi(y)$
- ▶ Neměnnost / nenáhodnost / konstantnost / opakovatelnost

Požadované vlastnosti

- $\blacktriangleright$  Rychlost výpočtu
- $\blacktriangleright$  'Různé' klíče mají mít pokud možno různý otisk  $x \neq y \Rightarrow$  velká  $P[\varphi(x) \neq \varphi(y)]$ 
	- $\blacktriangleright$  každý klíč jiný otisk = perfect hashing
	- **rovnoměrné využití všech přihrádek**
	- **P** pravděpodobnost zvolení konkrétní přihrádky  $1/m$  (i pro strukturované vstupy)
	- $\triangleright$  malé množství kolizí

Kvalitu lze ověřit experimentálně. Souvislost s kryptografií a náhodnými čísly.

#### Rozptylovací funkce

- Pro celá čísla  $\varphi(x) = x \mod m = x$  % m
- Pro znaky  $ord(c)$  % m
- $\blacktriangleright$  Pro *k*-tice

$$
\varphi\big((x_1,x_2,\ldots,x_k)\big)=\sum_{i=1}^k x_i p^{i-1} \bmod m
$$

kde  $p$  je vhodné prvočíslo — dostatečně velké a nesoudělné s  $m$ .

#### Rozptylovací funkce

- Pro celá čísla  $\varphi(x) = x \mod m = x$  % m
- $\blacktriangleright$  Pro znaky ord(c) % m
- $\blacktriangleright$  Pro *k*-tice

$$
\varphi\big((x_1,x_2,\ldots,x_k)\big)=\sum_{i=1}^k x_i p^{i-1} \bmod m
$$

kde  $p$  je vhodné prvočíslo — dostatečně velké a nesoudělné s  $m$ .

```
def hash_string(x,m):
  h=0for c in x:
    h = ((h * 67) + ord(c)) % m
  return h
```
## Rozptylovací funkce v Pythonu

Funkce hash — pro neměnné hodnoty *(immutable)*: čísla, řetězce, *n*-tice, logické hodnoty, funkce, neměnné množiny (frozenset), objekty. . . nikoliv pro pole, množiny (set)

Vrací (velké) celé číslo.

```
print(hash(34))
```
34

```
print(hash("les"))
```
7824003431697358632

print(hash((7,"pes")))

```
-4517796161293337072
```
## Rozptylovací funkce v Pythonu

Funkce hash — pro neměnné hodnoty (immutable): čísla, řetězce, n-tice, logické hodnoty, funkce, neměnné množiny (frozenset), objekty. . . nikoliv pro pole, množiny (set)

Vrací (velké) celé číslo.

```
print(hash(34))
```
34

```
print(hash("les"))
```
7824003431697358632

print(hash((7,"pes")))

```
-4517796161293337072
```
Používáme hash(x) % m. V Pythonu y % m  $>$  0 pokud  $m > 0$ .

## Další použití rozptylovacích funkcí

Rychlé ověřené rovnosti velkých objektů (DNA řetězce, otisky prstů, obrázky, . . . ):

- <sup>I</sup> Předpočítej otisk každého objektu v databázi
- Pokud hash(x)=hash(y), pokračuj úplným porovnáním x a y

#### Velikost rozptylovací tabulky

- $\triangleright$  Vhodná velikost je prvočíselná např. 11, 103, 1009...
	- $\triangleright$  Jinak riziko kolizí pokud  $\varphi(x) \in \{k, 2k, 3k, ...\}$
- $\blacktriangleright$  Dynamická realokace:
	- ► pokud se tabulka naplní  $(\lambda > \lambda_{\text{max}})$  vytvoříme větší tabulku  $(m' \approx 2m)$
	- ► pokud se tabulka vyprázdní  $(\lambda < \lambda_{\min})$  vytvoříme menší tabulku  $(m' \approx m/2)$

Možné hodnoty  $m_0 = 11$ ,  $\lambda_{\text{max}} = 0.75$ ,  $\lambda_{\text{min}} = 0.25$ .

### Nalezení prvočíselné velikosti

Najde první prvočíslo větší než n. Pokud takové není, vrátí n a vypíše varování.

```
primes=prvocisla_eratosthenes(100000)
```

```
def find_prime_size(n):
  for i in range(len(primes)):
    if primes[i]>n:
      return n
  print("Pozor, tabulka prvočísel je příliš krátká.")
  return n
```
Zrychlování

- **F** Tabulku (vybraných) prvočísel lze předpočítat.
- I Vyhledávání lze zrychlit binárním půlením.
- **Prvočísla nejsou potřeba všechna.**

Soubor hashing.py.

- $\blacktriangleright$  Zřetězení (chaining)
	- **-** Každá přihrádka je seznam (nebo pole).
	- **E** Zaplnění  $\lambda$  může být  $> 1$ .

- $\triangleright$  Zřetězení (chaining)
	- ► Každá přihrádka je seznam *(nebo pole)*.
	- **E** Zaplnění  $\lambda$  může být  $> 1$ .
- $\triangleright$  Otevřené adresování (open addressing)
	- ► Kapacita přihrádky je 1. Pokud je přihrádka  $m_0 = \varphi(x)$ obsazená, zkusíme jinou  $(m_1, m_2, \ldots)$
	- **In** Lineární zkoušení *(linear probing)* zkusíme  $m_i = m_0 + i$ .

- $\triangleright$  Zřetězení (chaining)
	- ► Každá přihrádka je seznam *(nebo pole)*.
	- **E** Zaplnění  $\lambda$  může být  $> 1$ .
- $\triangleright$  Otevřené adresování (open addressing)
	- ► Kapacita přihrádky je 1. Pokud je přihrádka  $m_0 = \varphi(x)$ obsazená, zkusíme jinou  $(m_1, m_2, ...)$
	- **In** Lineární zkoušení *(linear probing)* zkusíme  $m_i = m_0 + i$ .
	- $\triangleright$  Kvadratické zkoušení (quadratic probing) zkusíme  $m_i = m_0 + ai^2 + bi$ , např.  $a = 1, b = 0$ .
	- $\triangleright$  Dvojité rozptylování (double hashing) zkusíme  $m_i = m_0 + i\psi(x)$ .

- $\triangleright$  Zřetězení (chaining)
	- ► Každá přihrádka je seznam *(nebo pole)*.
	- **E** Zaplnění  $\lambda$  může být  $> 1$ .
- $\triangleright$  Otevřené adresování (open addressing)
	- **EXA** Kapacita přihrádky je 1. Pokud je přihrádka  $m_0 = \varphi(x)$ obsazená, zkusíme jinou  $(m_1, m_2, ...)$
	- **In** Lineární zkoušení *(linear probing)* zkusíme  $m_i = m_0 + i$ .
	- $\triangleright$  Kvadratické zkoušení (quadratic probing) zkusíme  $m_i = m_0 + ai^2 + bi$ , např.  $a = 1, b = 0$ .
	- $\triangleright$  Dvojité rozptylování (double hashing) zkusíme  $m_i = m_0 + i\psi(x)$ .
	- **Menší režie než zřetězení.**
	- ► Zaplnění  $\lambda$  nesmí být velké ( $\approx$  0.7).
	- **Rozptylovací funkce nesmí vytvářet shluky.**

#### Počet porovnání při hledání

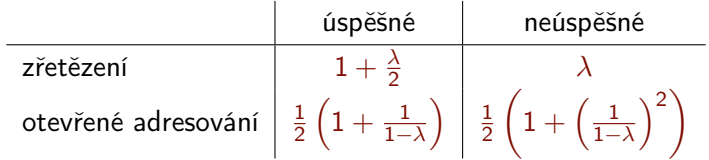

Počet přístupů do paměti je větší o  $1 +$  režie přihrádek (např. 2 přístupy na porovnání u spojového seznamu).

 $m = 11$  přihrádek, rozptylovací funkce  $\varphi(x) = x \mod m$ 

Vložíme čísla

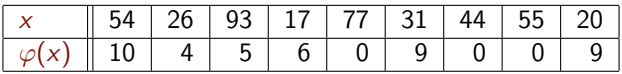

Po vložení 31:

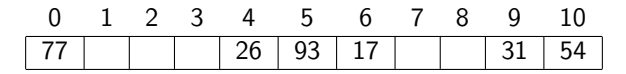

 $m = 11$  přihrádek, rozptylovací funkce  $\varphi(x) = x \mod m$ 

Vložíme čísla

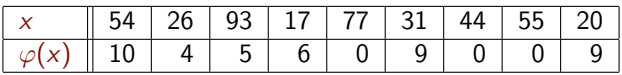

Po vložení 44:

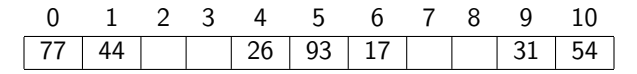

 $m = 11$  přihrádek, rozptylovací funkce  $\varphi(x) = x \mod m$ 

Vložíme čísla

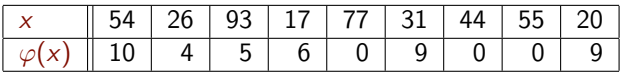

Po vložení 55:

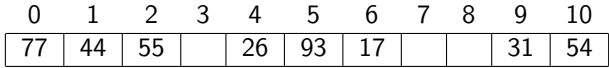

 $m = 11$  přihrádek, rozptylovací funkce  $\varphi(x) = x \mod m$ 

Vložíme čísla

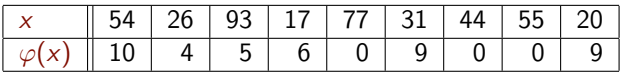

Po vložení 20:

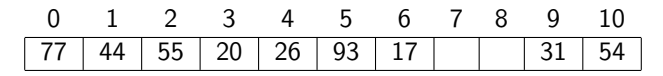

 $m = 11$  přihrádek, rozptylovací funkce  $\varphi(x) = x \mod m$ 

Vložíme čísla

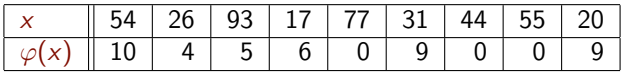

Po vložení 20:

$$
\begin{array}{|c|ccccccccccc|}\hline 0&1&2&3&4&5&6&7&8&9&10\\ \hline 77&44&55&20&26&93&17& &31&54\\ \hline \end{array}
$$

'Prázdné' položky = speciální hodnota.

Implementace např. Problem Solving with Algorithms and Data Structures

<https://interactivepython.org/runestone/static/pythonds/SortSearch/Hashing.html>

#### Mazání položek

▶ Zřetězení — smažeme ze seznamu přihrádky.

### Mazání položek

- ▶ Zřetězení smažeme ze seznamu přihrádky.
- ▶ Otevřené adresování smazané položky označíme speciální hodnotou 'přeskoč'.
- **Mazání často není potřeba**

#### Implementace rozptylové tabulky

Asociativní mapa, kolizní strategie zřetězení. Podobné rozhraní jako

BinarySearchTree a dict:

- $\blacktriangleright$  h=Hashtable(n) vytvoření
- $\blacktriangleright$  h=put(h, key, value) vložení položky
- **•** get(h, key)  $\rightarrow$  value nalezení/vyzvednutí hodnoty
- $\triangleright$  items(h) seznam dvojic (klíč,hodnota)

#### class Hashtable:

def \_\_init\_\_(self,n=13): # 'n' je doporučená velikost self.size=find\_prime\_size(n) self.keys  $=[[] for i in range(self.size)]$ self.values=[ [] for i in range(self.size) ] self.count=0

### Nalezení položky

```
def get(h,key):
  """ Vrátí 'value' prvku s klíčem 'key', jinak None """
 m = hash(key) % h.size # číslo příhrádky
  i=find_index(h.keys[m],key) # je tam?
  if i is None: # není
   return None
  return h.values[m][i]
def find index(1,x):
  """ Vr\acute{a}t\acute{i} index 'i' aby l[i]=x nebo 'None'
     pokud 'x' není v 'l' """
  for i, v in enumerate(1): # dvojice index, hodnota
    if v==x:
     return i
  return None
```
V pythonu existuje metoda pole index, používá výjimky.

Soubor hashing.py.

# Vložení položky

```
def put(h,key,value):
    """ Vloží pár 'key'->'value' do tabulky
       a vrátí odkaz na aktualizovanou """
   m=hash(key) % h.size # číslo přihrádky
   i=find\_index(h.keys[m],key) # je tam?
   if i is not None: # klíč v tabulce už je
     h.values[m][i]=value
     return h
   h.keys[m].append(key) # kli \in v tabulce neni
   h.values[m].append(value)
   h.count+=1if h.count>h.size*0.75: # je tabulka moc plná?
     return grow_table(h)
   return h
```
# Zvětšení tabulky

```
def grow_table(h):
  """ Vytvoří větší tabulku, překopíruje tam obsah
      a vrátí ji """
  hnew=Hashtable(2*h.size)
  for i in range(h.size): # okopíruj vše do hnew
   keys=h.keys[i]
    values=h.values[i]
    for j in range(len(keys)):
     put(hnew,keys[j],values[j])
  return hnew
```
### Získání obsahu tabulky

```
def items(h):
  """ Vrátí seznam dvojic klíč,hodnota """
  r = \lceil \rceilfor i in range(h.size):
    r+=zip(h.keys[i],h.values[i])
  return list(r)
```
### Získání obsahu tabulky

```
def items(h):
  """ Vrátí seznam dvojic klíč,hodnota """
  r = \lceil \rceilfor i in range(h.size):
    r+=zip(h.keys[i],h.values[i])return list(r)
```
- ▶ Další možná rozhraní iter, reduce, iterátor...
- $\triangleright$  list dělá z posloupnosti (lazy/on-demand) seznam volíme dle aplikace

## Příklad

```
from hashing import *
t=Hashtable()
t = put(t, 'pi', 3.14159)t = put(t, 'e', 2.71828)t=put(t,'sqrt2',1.41421)
t=put(t,'golden',1.61803)
print(get(t, 'pi'))3.14159
print(get(t, 'e'))2.71828
print(get(t,'gamma'))
```
None

#### Příklad: Počítání frekvence slov

Zjistěte relativní frekvence slov v daném textu (souboru)

- **Načtení souboru, rozdělení na slova.**
- **Spočítání frekvence slov**
- **>** Seřazení a vytisknutí

```
def word_frequencies(filename):
  w = read words(filename) # seznam slov
  c=word_counts_dictionary(w) # seznam dvojic (slovo,počet)
  print_frequencies(c)
```
#### Načtení slov

```
word_pattern=re.compile(r'[A-Za-z]+')
def read_words(filename):
   words=[]
   with open(filename,'rt') as f: # otevři textový soubor
     for line in f.readlines(): # čti řádku po řádce
       line_words=word_pattern.findall(line)
       line_words=map(lambda x: x.lower(),line_words)
      words+=line_words
   return words
```

```
Spočítání slov (1)
dict
```
Asociativní mapa count uchovává počet výskytů, klíčem je slovo.

```
def word_counts_dictionary(words):
    """ Vrátí seznam dvojic slov a jejich frekvencí """
    counts=\{\} # slovník
    for w in words:
      if w in counts:
        counts [w]+=1
      else:
        counts w = 1return list(counts.items())
```
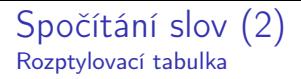

#### import hashing

```
def word_counts_hashtable(words):
    """ Vrátí seznam dvojic slov a jejich frekvencí """
    counts=hashing.Hashtable()
    for w in words:
      value=hashing.get(counts,w)
      if value is None:
        counts=hashing.put(counts,w,1)
      else:
        counts=hashing.put(counts,w,value+1)
    return hashing.items(counts)
```

```
Spočítání slov (3)
Vyhledávací strom
```
#### import binary\_search\_tree as bst

```
# implementace pomocí vyhledávacího stromu
def word_counts_bst(words):
    """ Vrátí seznam dvojic slov a jejich frekvencí """
    counts=None
    for w in words:
      value=bst.get(counts,w)
      if value is None:
        counts=bst.put(counts,w,1)
      else:
        counts=bst.put(counts,w,value+1)
    return bst.items(counts)
```
#### Setřídění a tisk

```
def print_frequencies(counts,n=10):
    """ Vytiskne 'n' nečastěji použitých slov dle
        seznamu dvojic (slovo, frekvence) 'counts' """
    # setřiď od nejčastějšího
    counts.sort(key=lambda x: x[1],reverse=True)
    # celkový počet slov
    nwords=functools.reduce(lambda acc, x: x[1]+acc, counts, 0)for i in range(\min(n, len(counts))):
      print("%10s %6.3f%%" %
             (counts[i][0].counts[i][1]/nvords*100.))
```
#### Frekvence slov — příklad

Terminal> python3 word\_frequencies.py poe.txt

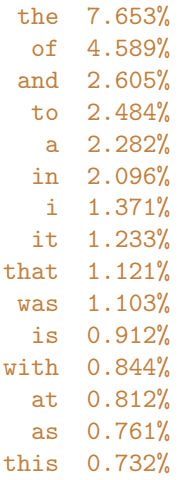

#### Porovnání rychlosti Četnost slov

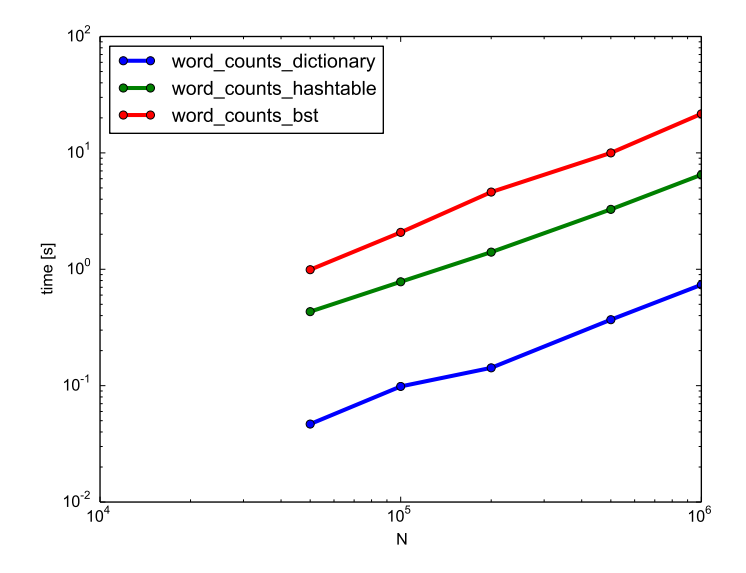

#### Rozptylovací tabulky — shrnutí

- $\blacktriangleright$  Implementace asociativní mapy nebo množiny.
- $\triangleright$  Velmi rychlé operace vkládání a vyhledávání (v průměru  $O(1)$ , nejhorší případ  $O(n)$ .
- $\triangleright$  Citlivé na volbu rozptylovací funkce a velikost tabulky.
- ▶ Potřebuje rozptylovací funkci a test na rovnost.
- $\blacktriangleright$  Nepotřebuje/neumí porovnávat velikost.

#### Náměty na domácí práci

- **Implementujte otevřenou adresaci.**
- **Najděte závislost času na zaplnění tabulky.**
- $\blacktriangleright$  Implementujte mazání.
- $\blacktriangleright$  Implementujte zcela stejné rozhraní jako dict
- $\triangleright$  Implementujte počítání frekvence slov bez asociativní mapy, například na základě třídění. Porovnejte efektivitu.